## Lecture 6

### **Python in the Stochastic Universe**

 All the scripts discussed in lectures are downloadable from

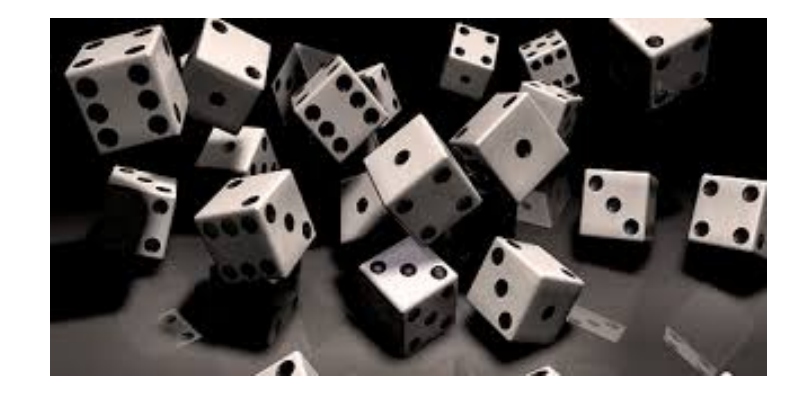

http://planets.utsc.utoronto.ca/~pawel/pyth . Please learn Python from them.

Solution of assignments from set #2: pharaoh-2.py loan.py scan-grid.py

### **Monte Carlo (continued)**

- Radiation transfer through opaque media
- Stock market as a random walker

PSCB57. Intro to Scientific Computing.

(c) Pawel Artymowicz UofT, 2019. Only for enrolled UTSC students

# Assignments #2 **1. Egyptian taxes problem**

- Imperial taxes are independent of local (tax collector's) fees [but no points subtracted if you are in tutorial group 1, and assumed otherwise]
- It does not matter much how you eliminate every 4<sup>th</sup> taxpayer from imperial taxation, {1,5,9,13,...} or {3,7,11,15,...} or N/4 random persons (but the formulation discourages you from using random<br>numbers here). You should always compare different schemes! You should always compare different schemes!

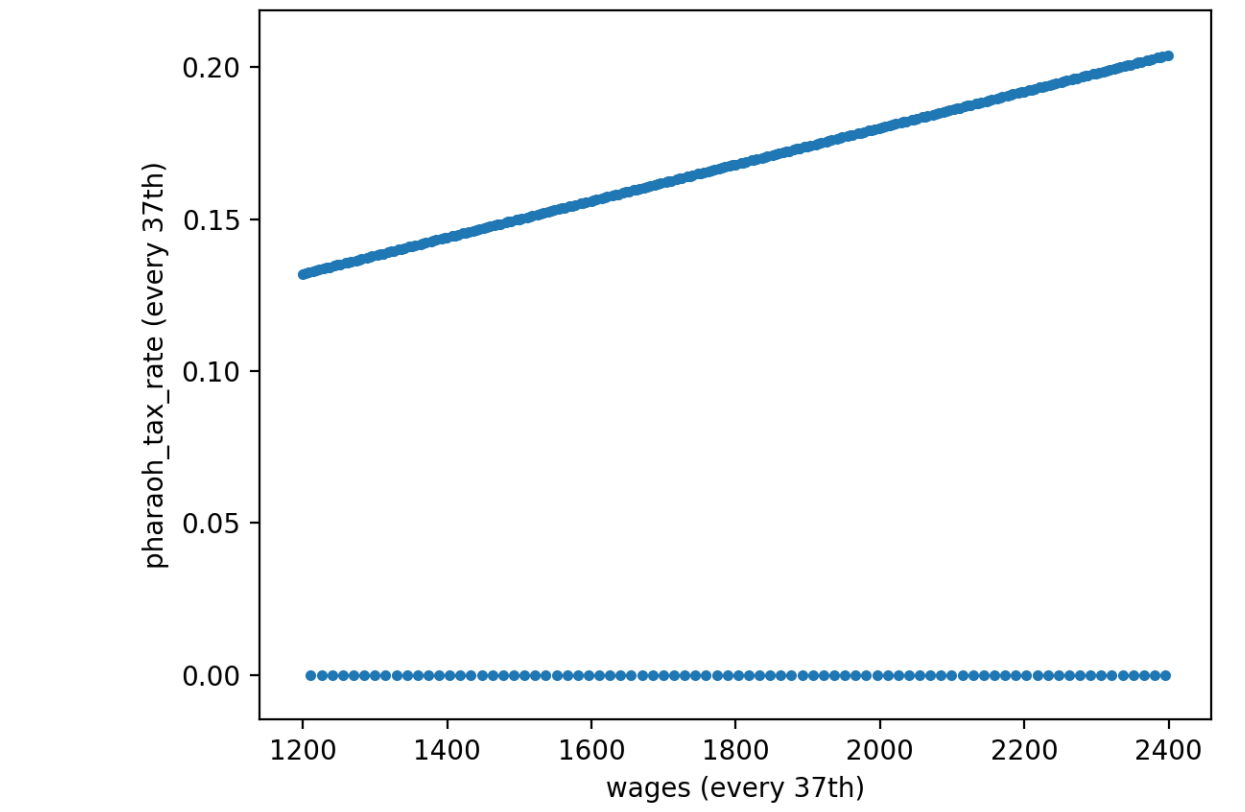

• pharaoh-2.py

### • **pharaoh-2.py (fragments)**

```
• N = 12000 # number of taxpayers
• # wages data generation 
• wages = npu1inspace(1200, 2400, N)• print("Total wages before tax", int(sum(wages)),'=',int(sum(wages))//1000,'k') 
• # imperial tax first. Introducing so-called list comprehension 
• pharaoh tax rate = 0.06*(1+wages/1000) # pharaoh's tax rate's > 2.2*6%
• builders_list = [i for i in range(3,N,4)] # list comprehension,
• pharaoh tax rate[builders list] = 0. \# could be done in a loop as well
• treasury_takes = (wages * pharaoh_tax_rate).astype(int) # rounded to int
• pharaoh gets = treasury takes.sum() \qquad # a total that pharaoh gets
• print(" Pharaoh tax ", pharaoh gets, ' = ', pharaoh gets//1000, 'k \n')
• wages aft tax = wages - treasury takes # taxman draws from this list
\left(\ldots\right)• # now the tax collector's withholdings, standard rate is 0.015 
• # 2 out of 13 people have collector's tax cut 
• tax13 = [0.015]*13 # list multiplication
• # arbitrary 2 of 13 get a tax break, numbers 4,10 are arbitrary, try other 
• tax13[4] = tax13[10] = 0.007• print(' the first 13 of tax collector rates \n', tax13) 
• # this pattern will be applied to almost all taxpayers 
• N remaining = N%13 # remainder of division into 13 groups
• print("N remaining", N remaining)
• # again, list multiplication (making it longer), not array multiplication! 
• taxman rates lst = (N//13)*tax13 + N remaining*[0.015]
```
# Assignments #2 **1. Egyptian taxes:**

• Similarly, it does not matter much how you reduce local taxation of a fraction = 2/13 of taxpayers, you can generate a pattern of how the first 13 taxpayers are taxed (fully or with a tax), and then repeat it 12000//13 times

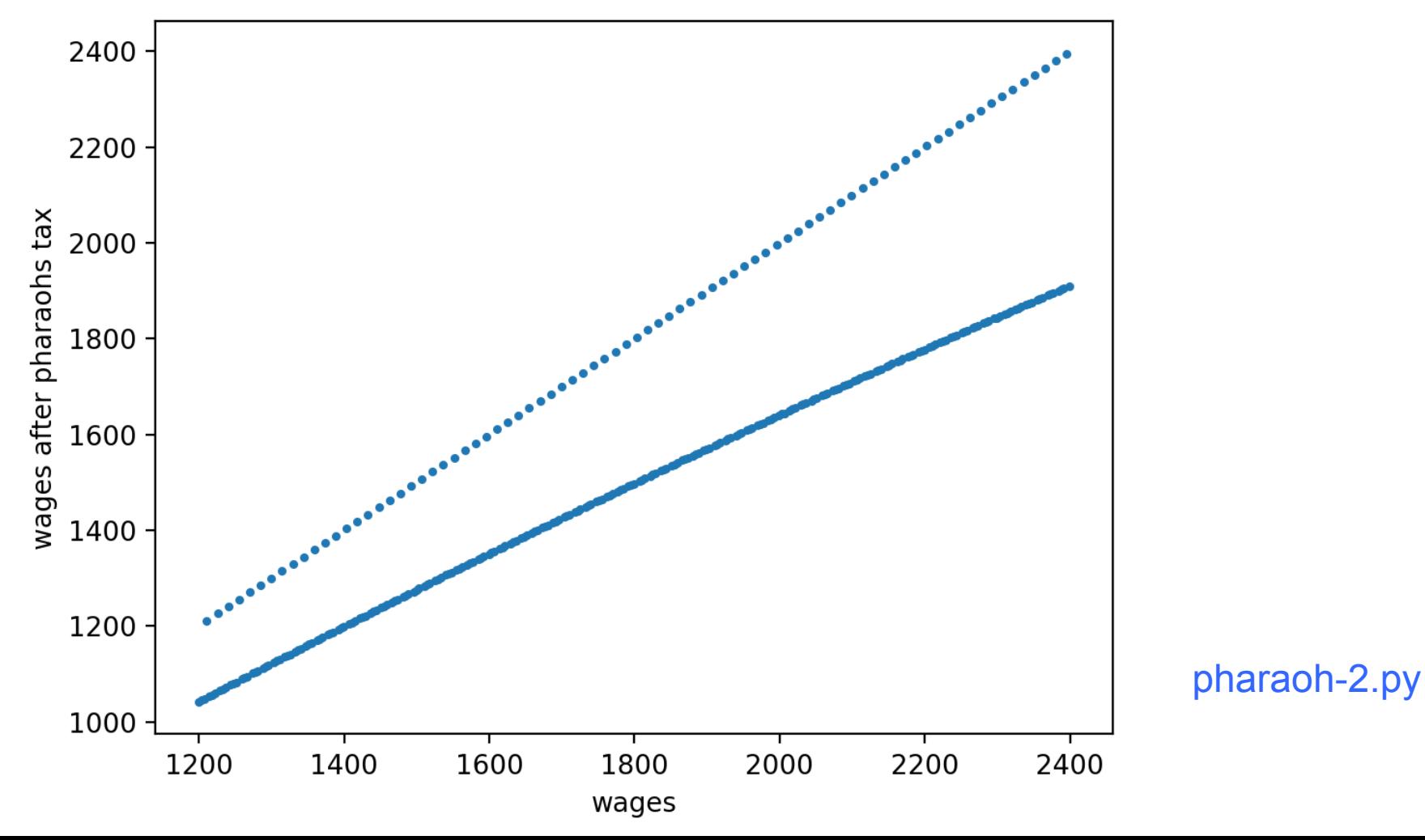

# Assignments #2 **1. Egyptian taxes:**

• Similarly, it does not matter much how you reduce local taxation of a fraction = 2/13 of taxpayers, you can generate a pattern of how the first 13 taxpayers are taxed (fully or with a tax), and then repeat it 12000//13 times

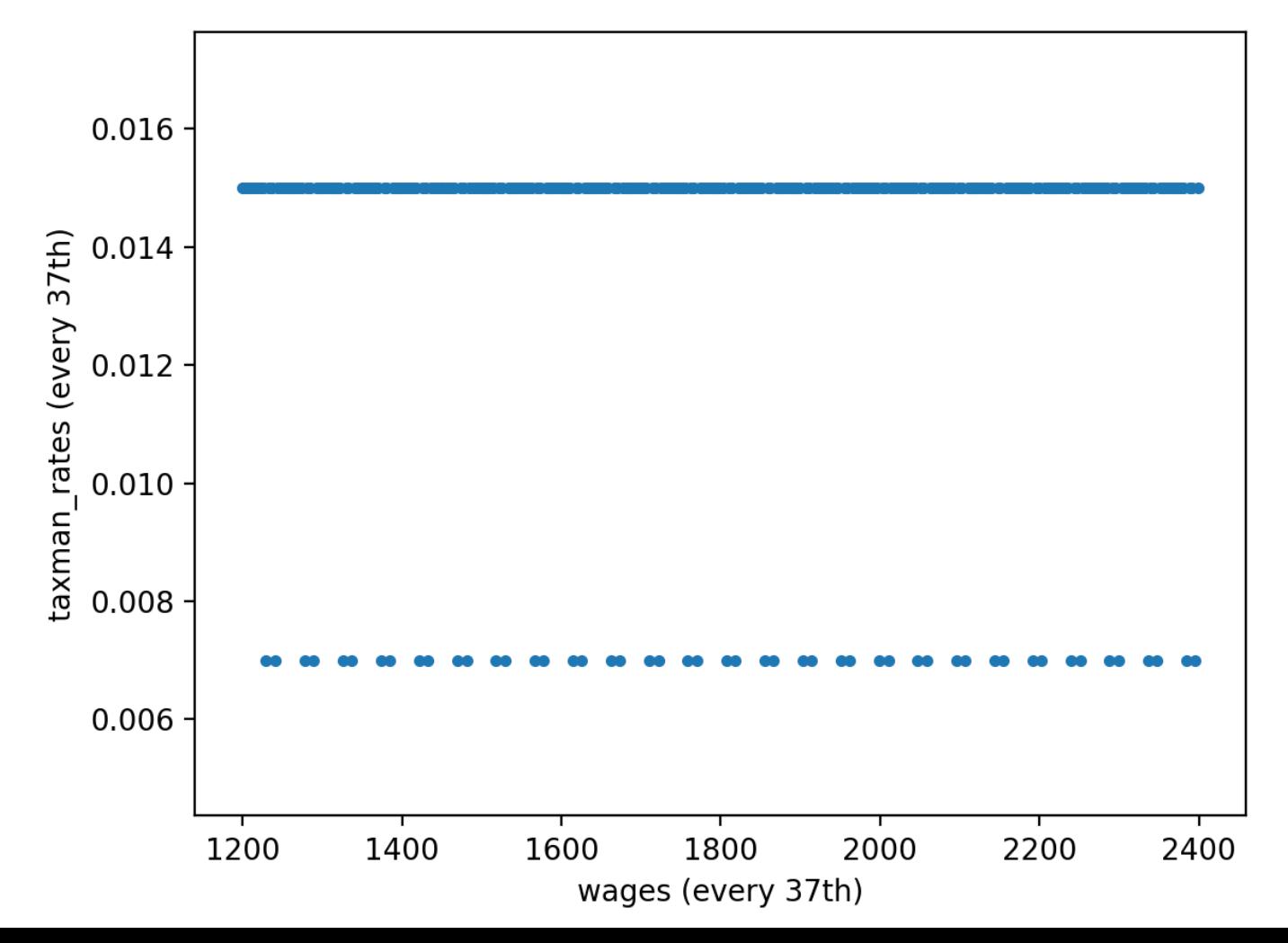

## Assignments #2 **1. Egyptian taxes:**

**Answer**: Out of

 21600 k b.o.g. earnings, taxpayers pay **2782 k** b.o.g. to Pharaoh's treasury, and **253 k** b.o.g. to you (tax collector)

pharaoh-2.py

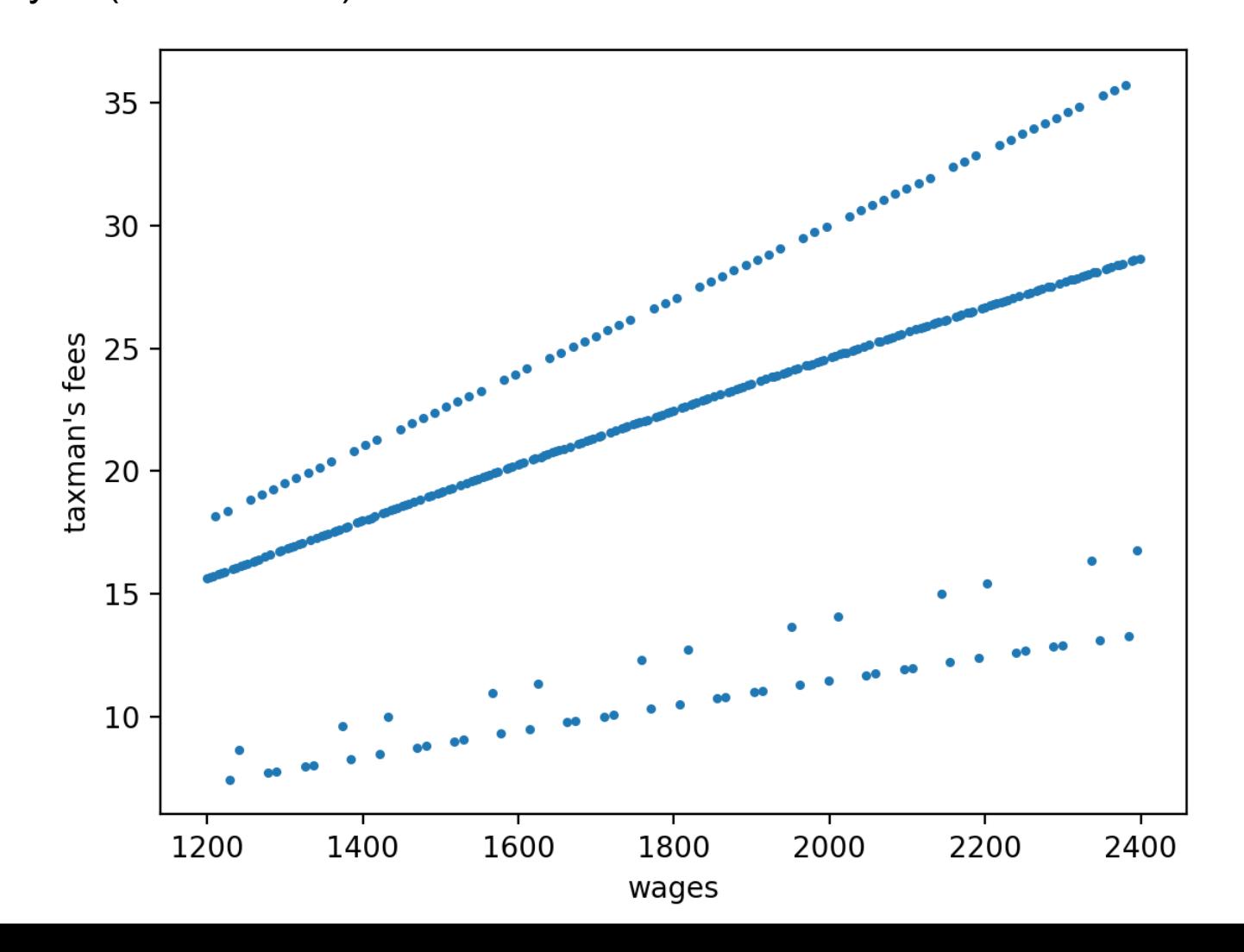

# Assignments #2 **2. Student Loan problem**

- Given the specific loan conditions, and specific payment schedule,
- predict the p(t) loan reduction history and the repayment date.
- One loop suffices, but you can use two to overplot an alternative history.

```
p = 36000; interest = 4.2e-2; inflation = 2.6e-2
total_pay1 = 0; equiv_pay1 = 0
```

```
for i in range(200): \frac{1}{100} # i is the number of the month
  pay = 300if (i > 2*12): # after 2 years apply a
   pay = 380 # larger monthly re-payment
```
#  $p = p*(1+interest/12) - pay$  # this is the heart of the loan calculator  $p = (p-pa)y^*(1+interest/12)$  # use this line if you pay before compound date

```
equiv_pay1 += pay/(1 + inflation/12)**i # buying power [convert to init. $]]
 print (i,'yr,mo',i//12,1+i%12, ' loan =',p) 
if (p \le 0): \qquad \qquad \qquad \qquad \qquad # if loan amount drops to (or below) zero
   break # then break out of the loop
```
total\_pay1  $+=$  pay  $+$   $=$  pay  $+$   $+$  this is optional, and the following even more so:

plt.scatter  $(i, p, color=(0, 0, 1), s=9$ , alpha=0.6) # blue points = main variant, interest=const.

### Assignments #2

### **2. Student Loan problem**

Answer: Loan payed after 129 mo. = 10 yr and 3 months, if bank rates constant  $@$  4.2% Month:

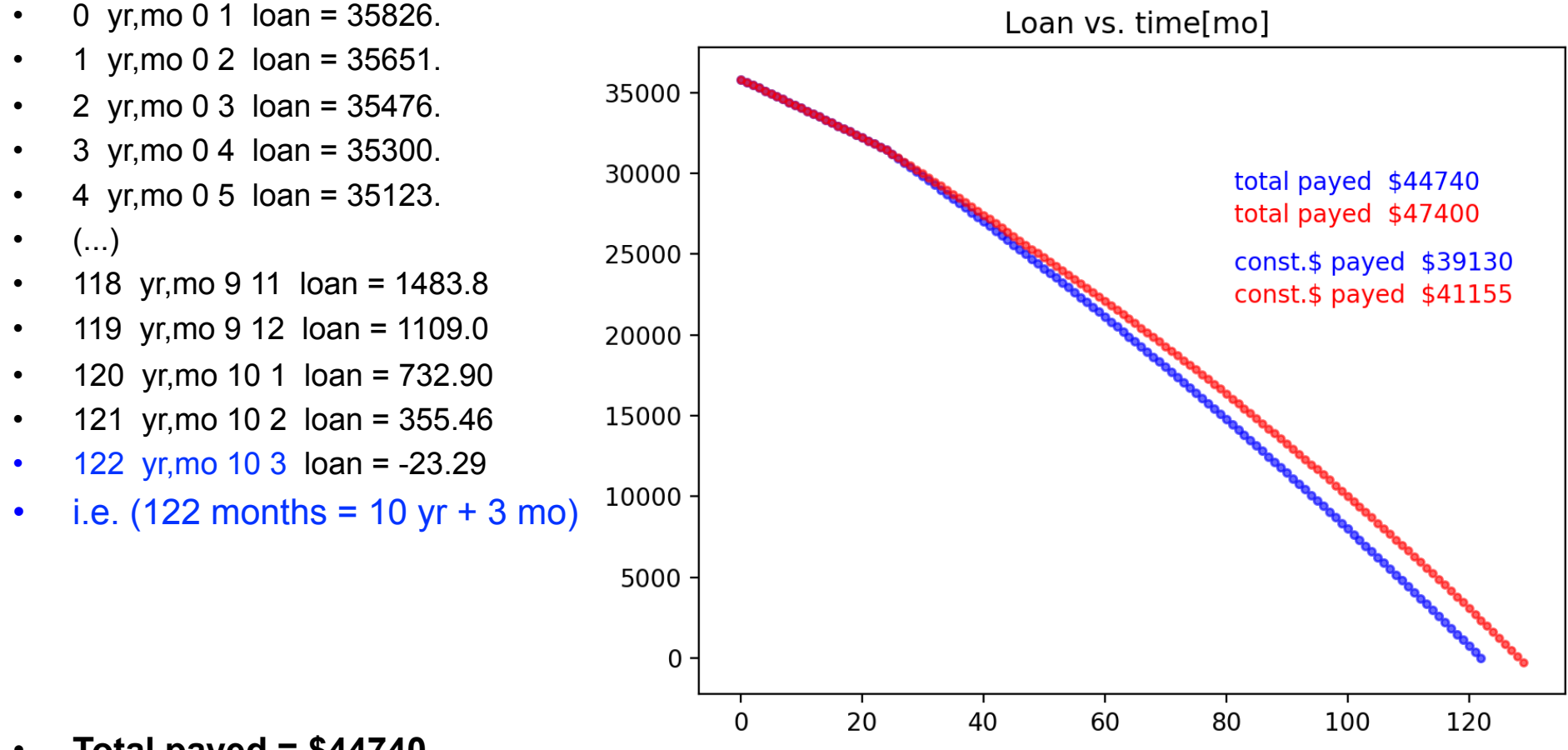

- **Total payed = \$44740**
- **Total payed loan = \$8740**
- Const.\$ effective interest 8.7%, assuming annual inflation rate 2.6%

### Assignments #2

### **2. Student Loan – alternative rates case**

- Answer: Loan repayed after 129 mo. = 10 yr 10 mo. if bank stepwise raises rates
- 0 yr, mo 0 1 loan =  $35826.0$
- 1 yr, mo 0 2 loan =  $35651.3$
- 2 yr, mo 0 3 loan =  $35476.1$
- $3 \text{ yr}, \text{mo } 0.4$  loan = 35300.3
- 4 yr, mo 0 5 loan =  $35123.8$
- $\cdot$  5 yr, mo 0 6 loan = 34946.8
- $\cdot$  (...) ~10 long years pass here
- 124 yr, mo 10 5  $Ioan = 1604.8$
- 125 yr, mo 10 6 loan = 1232.4
- 126 yr, mo 10 7 loan = 858.3
- 127 yr, mo 10 8 loan = 482.4
- 128 yr, mo 10 9 Ioan = 104.7
- 129 yr,mo 10 10 loan = -274.8
- $(129 \text{ months} = 10 \text{ yr} + 10 \text{ mo})$ 
	- **Total payed = \$47400**
- **Total payed loan = \$11400**
- Const.\$ effective interest 13.5%, assuming annual inflation rate 2.6%

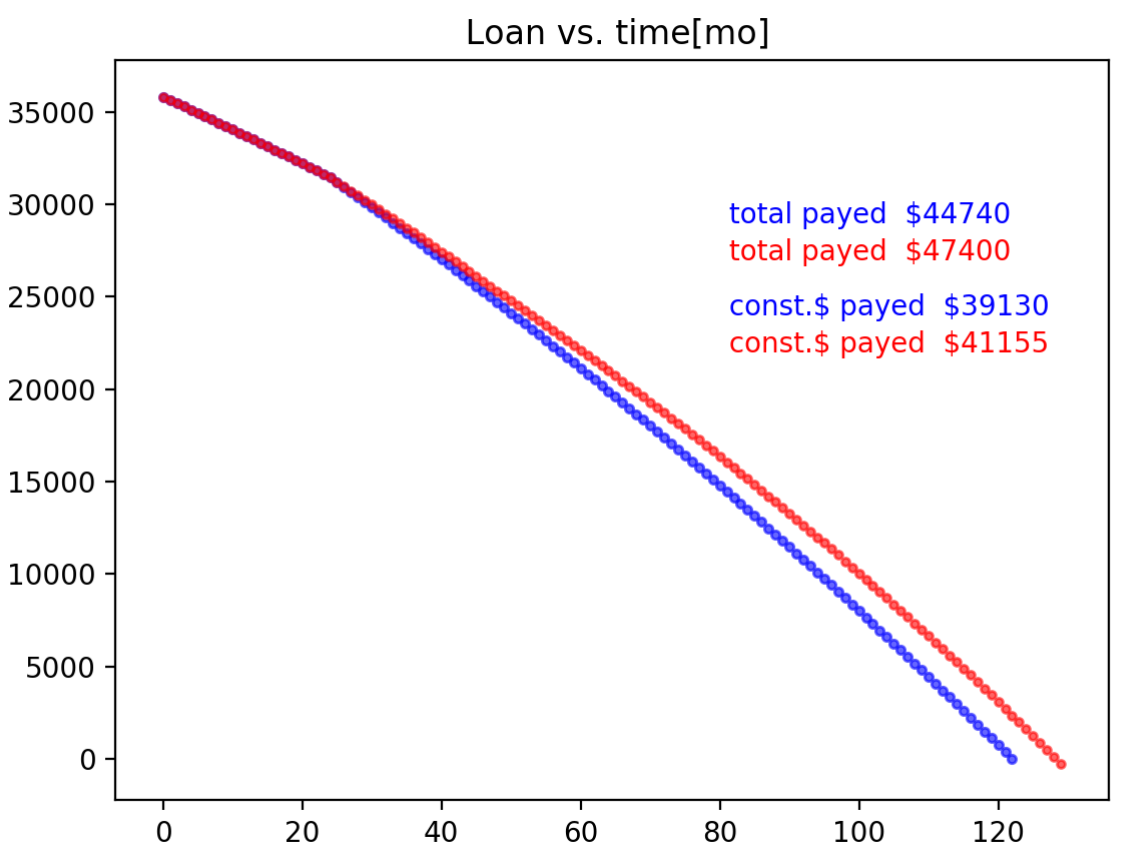

# Assignments #2

### **3. Scanning the grid Scan-grid.py**

def  $f(x,y,D)$ :

(...)

return  $1 + 0.1 * D * x -2.* *2.5 * x * y * np.exp(-x-y * y)$ 

# # main (driver) program  $N = 1000$  $xx = yy = np.linalgpace(0,3,N)$  $X, Y = np$  meshgrid(xx,yy)  $\#$  for plotting later  $A = np$ .empty((N,N),dtype=float) # declare empty grid  $x = xx[ix]$ print(...) # plotting and timing

for D in range(10):  $\# D =$  last digit of student number for ix in range(N):  $\#$  fill the array with function values

 $A[ix,:] = f(x,yy,D)$  # function given vector yy returns a vector  $arg = A argmin()$  # find index in a flattened 2D array  $ix, iy = (arg/N, arg\%N)$  # turn arg back into 2D index

### **3. Scanning the grid Scan-grid.py**

# Assignments #2

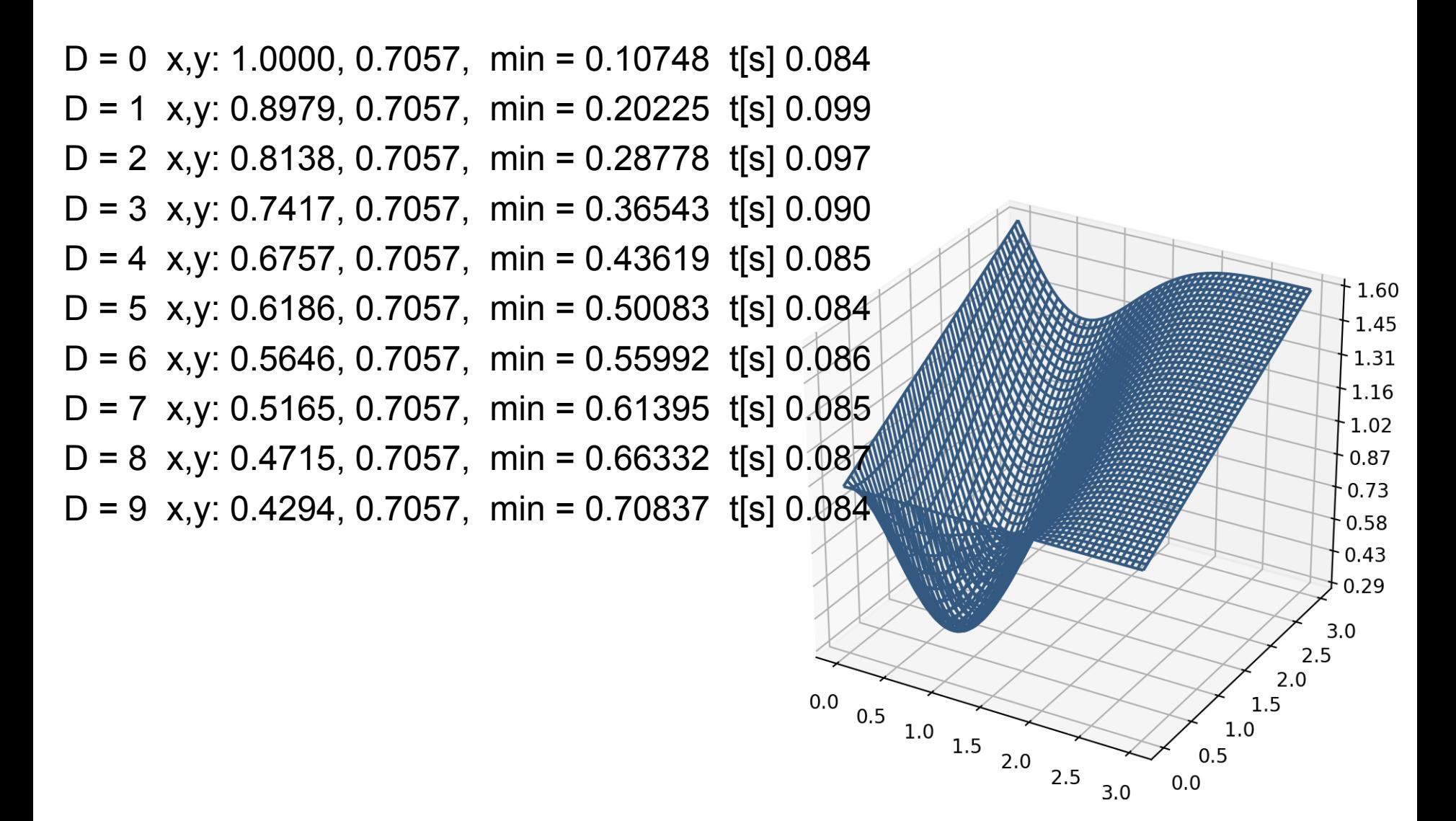

# **Radiation transfer**:

finding  $I(x)$  dusty-box-1.py

 $T(x)$  = optical thickness = combined cross-sectional area, up to x, of absorbing and scattering particles, per unit side area of the beam. In a thin slice, dτ is a probability of photon extinction.

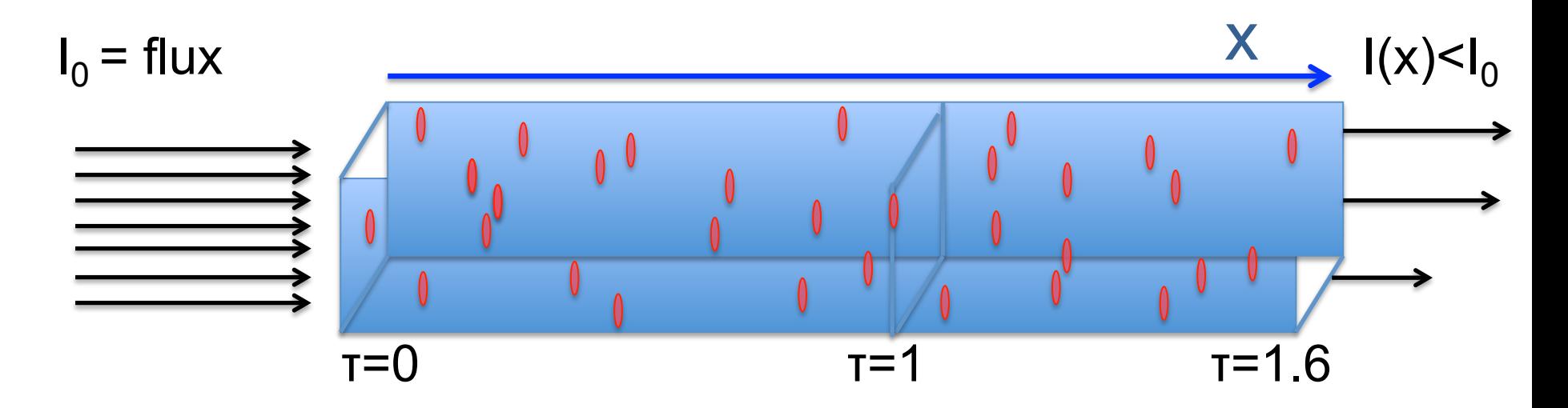

dτ :=  $\sigma_{\text{o}}$  n(x) dx  $\rightarrow$  τ(x) = integral<sub>0</sub><sup>x</sup> {  $\sigma_{\text{o}}$  n(x) dx}

If 1 particle's area  $\sigma$  and the number density of particles in space  $n(x) =$  const, then:  $\tau(x) \sim x$ . In general  $dl = |dT| = |d\tau| = |d\tau|$ 

 $tau = 0.47$ 

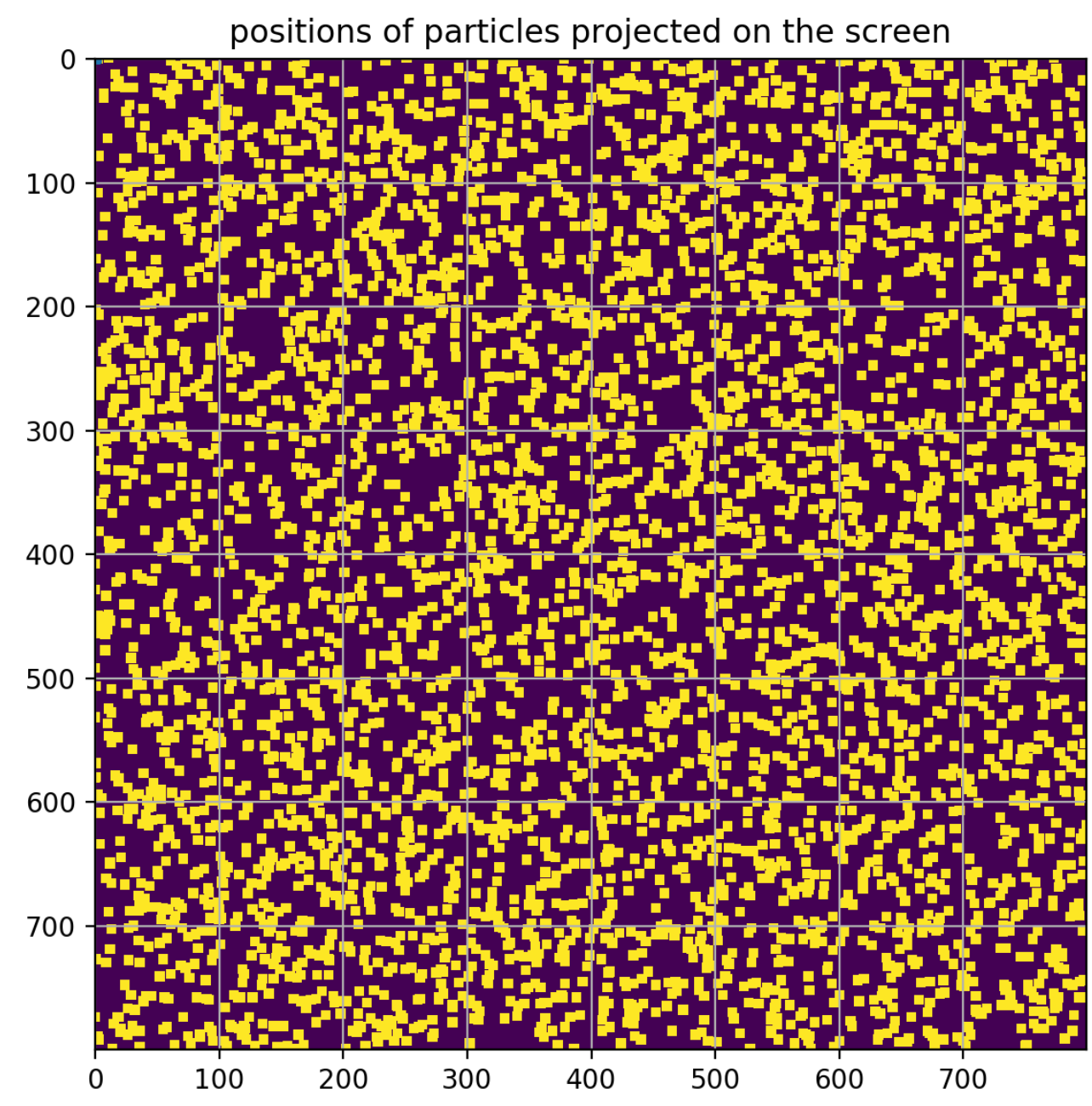

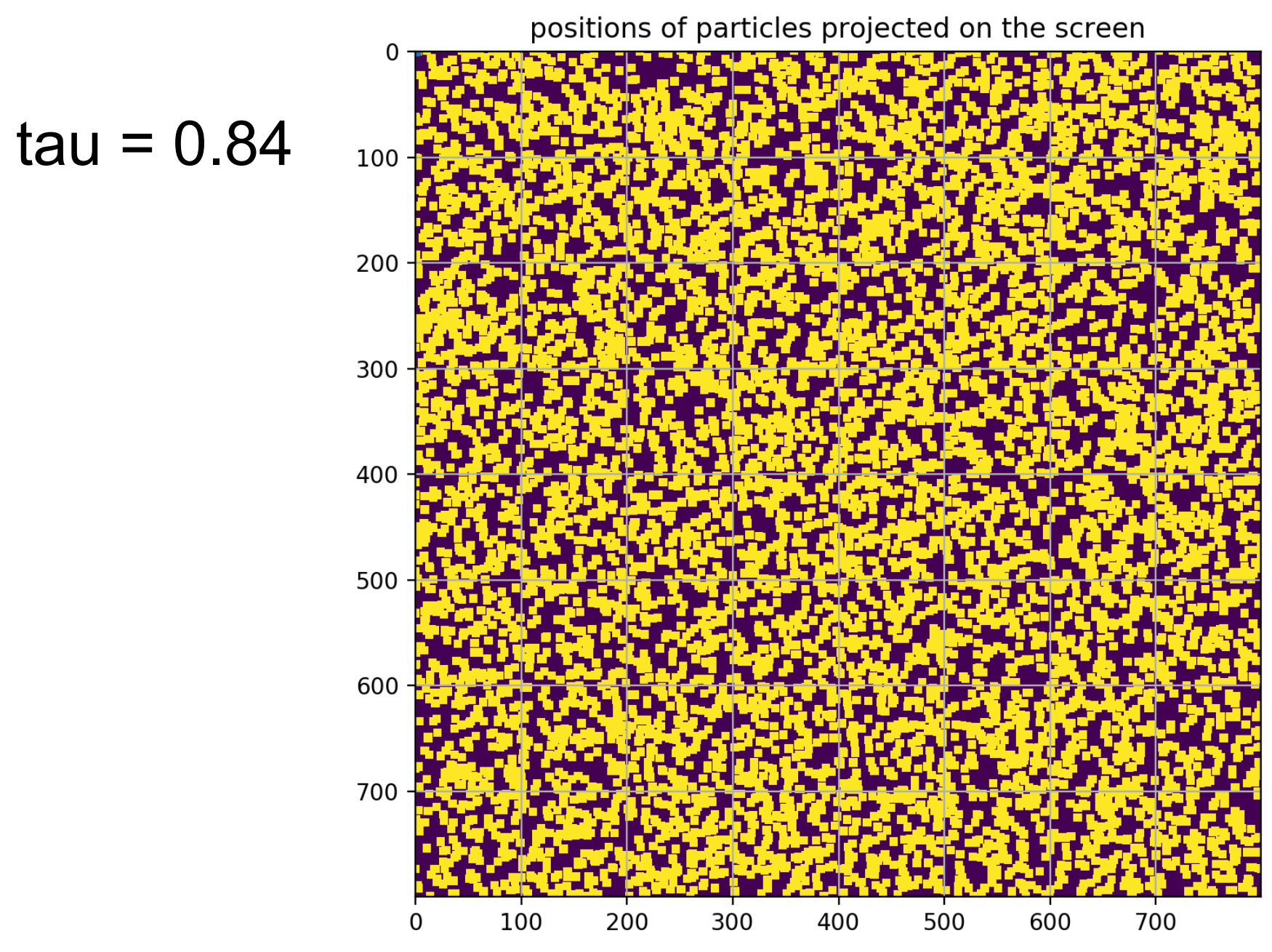

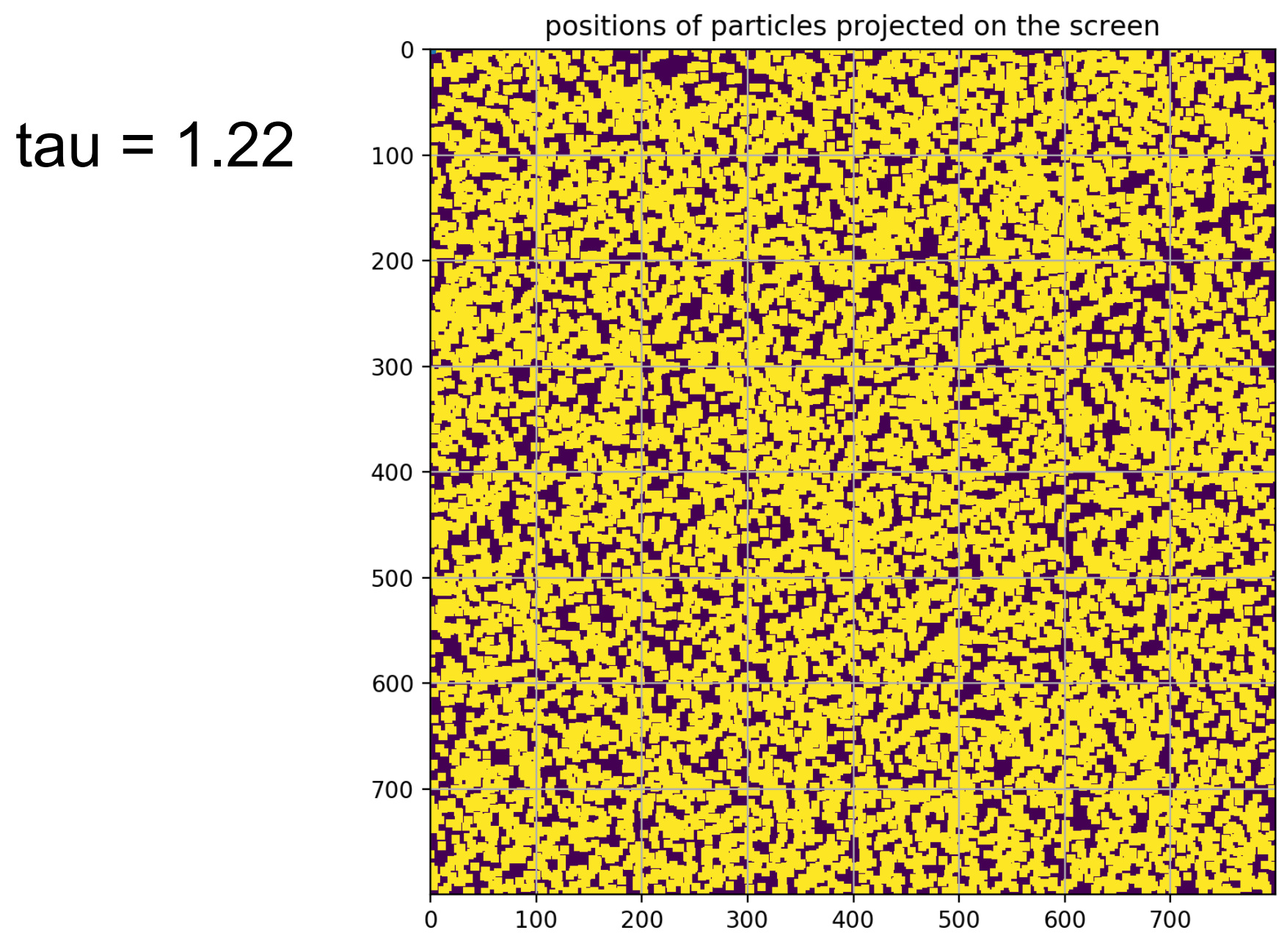

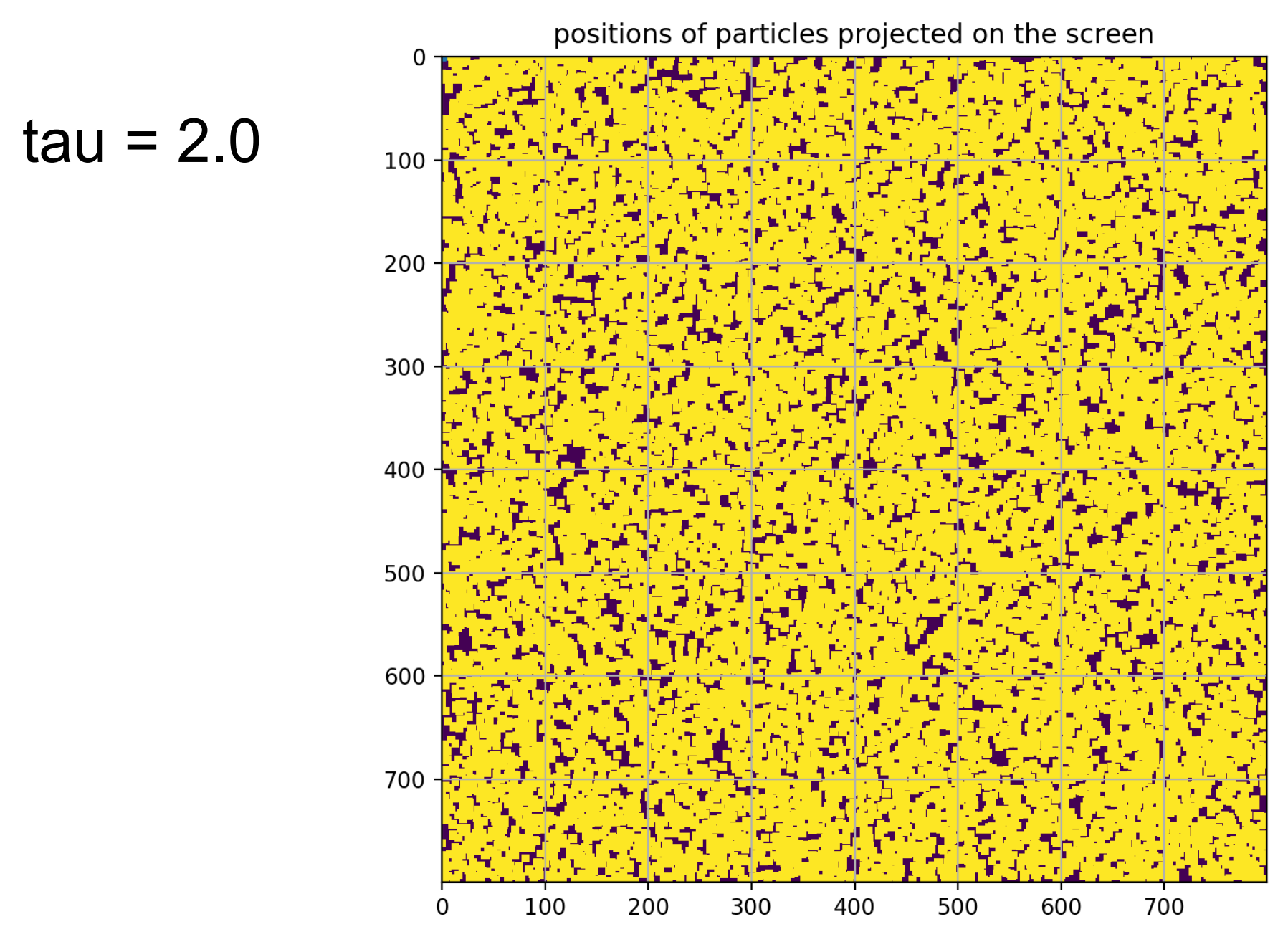

 $tau = 3.0$ 

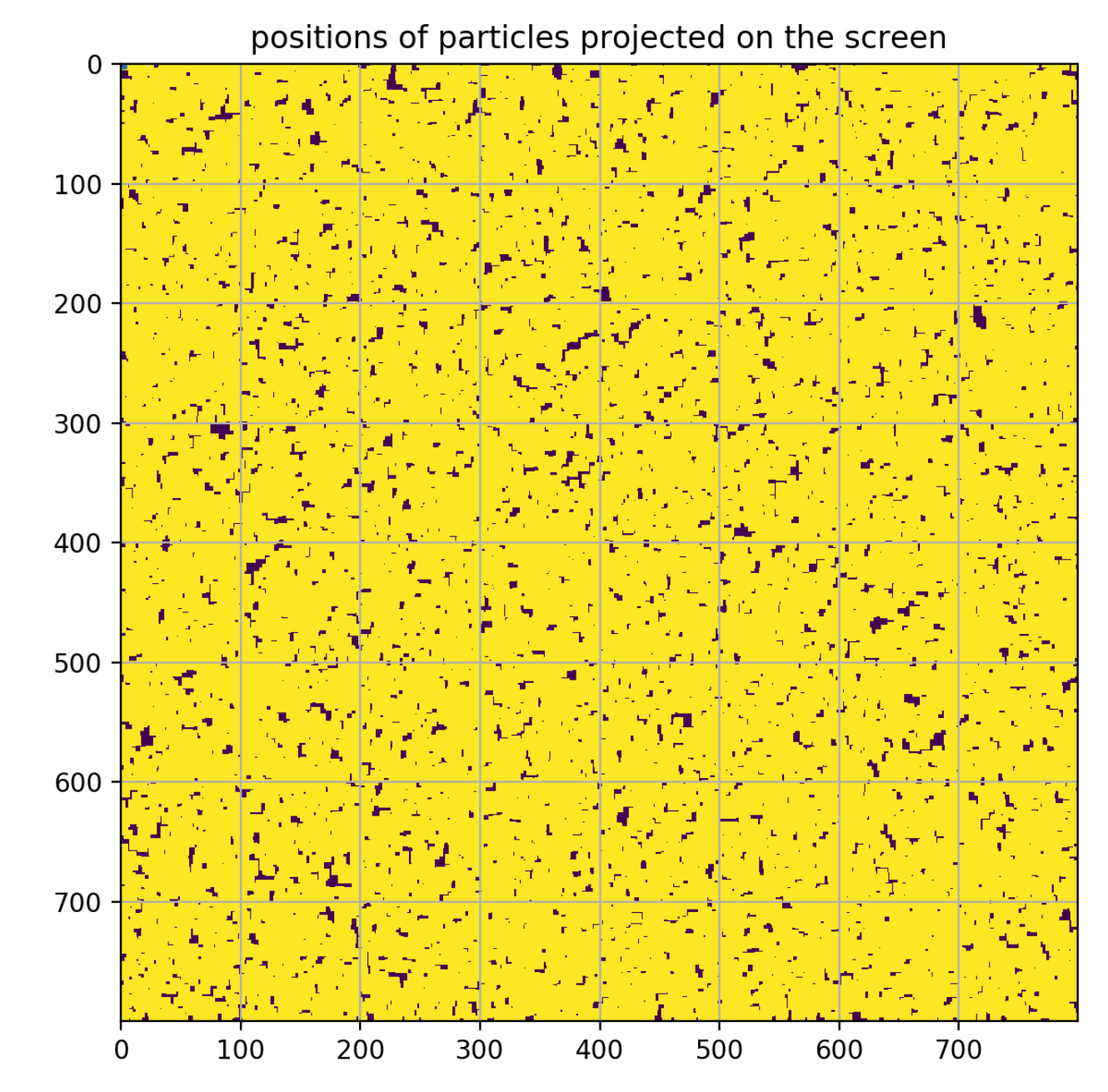

dusty-box-1.py

Transmitted flux, theoretical (line) and numerical (points)

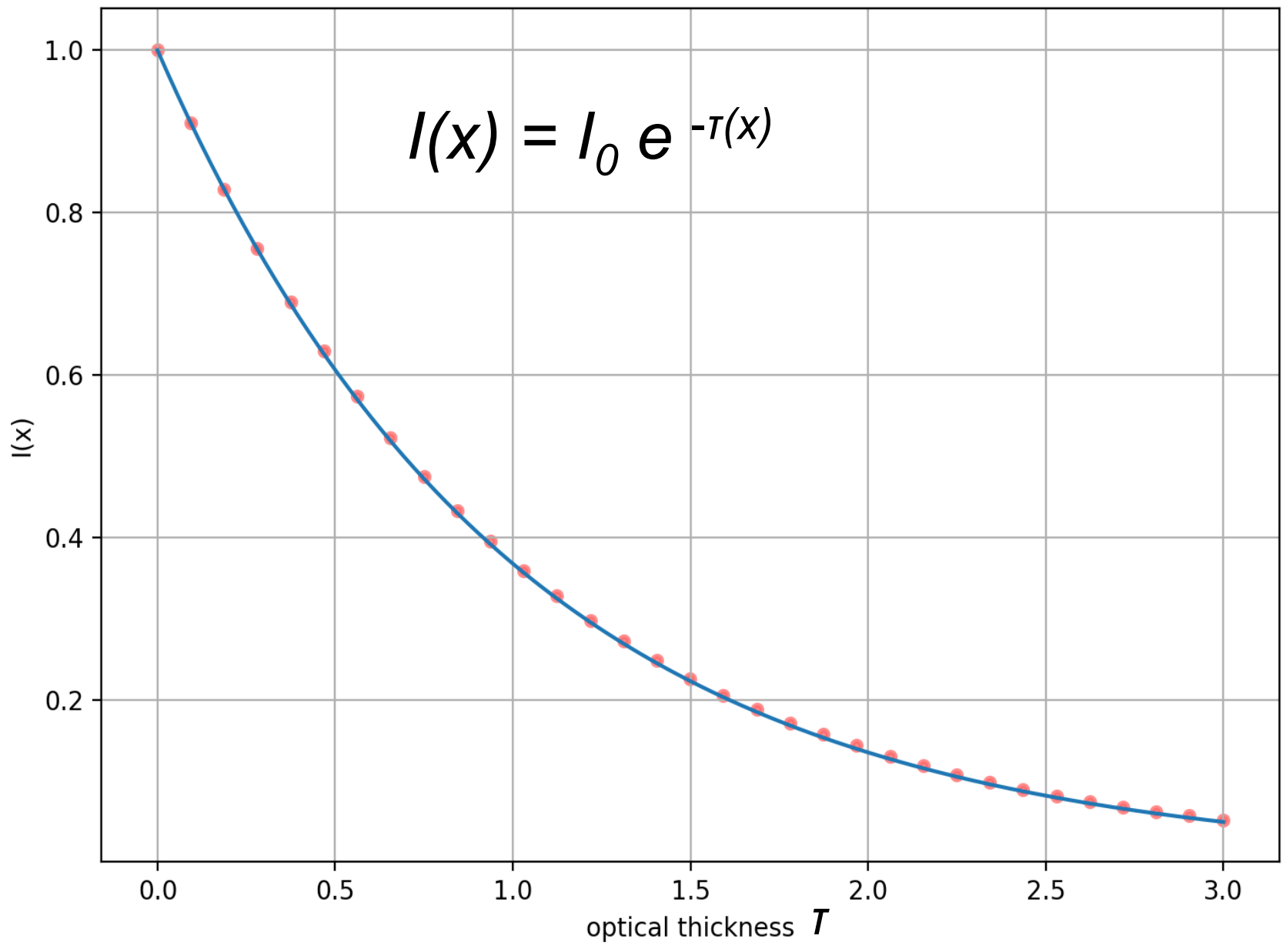

### Application of radiation transfer equation

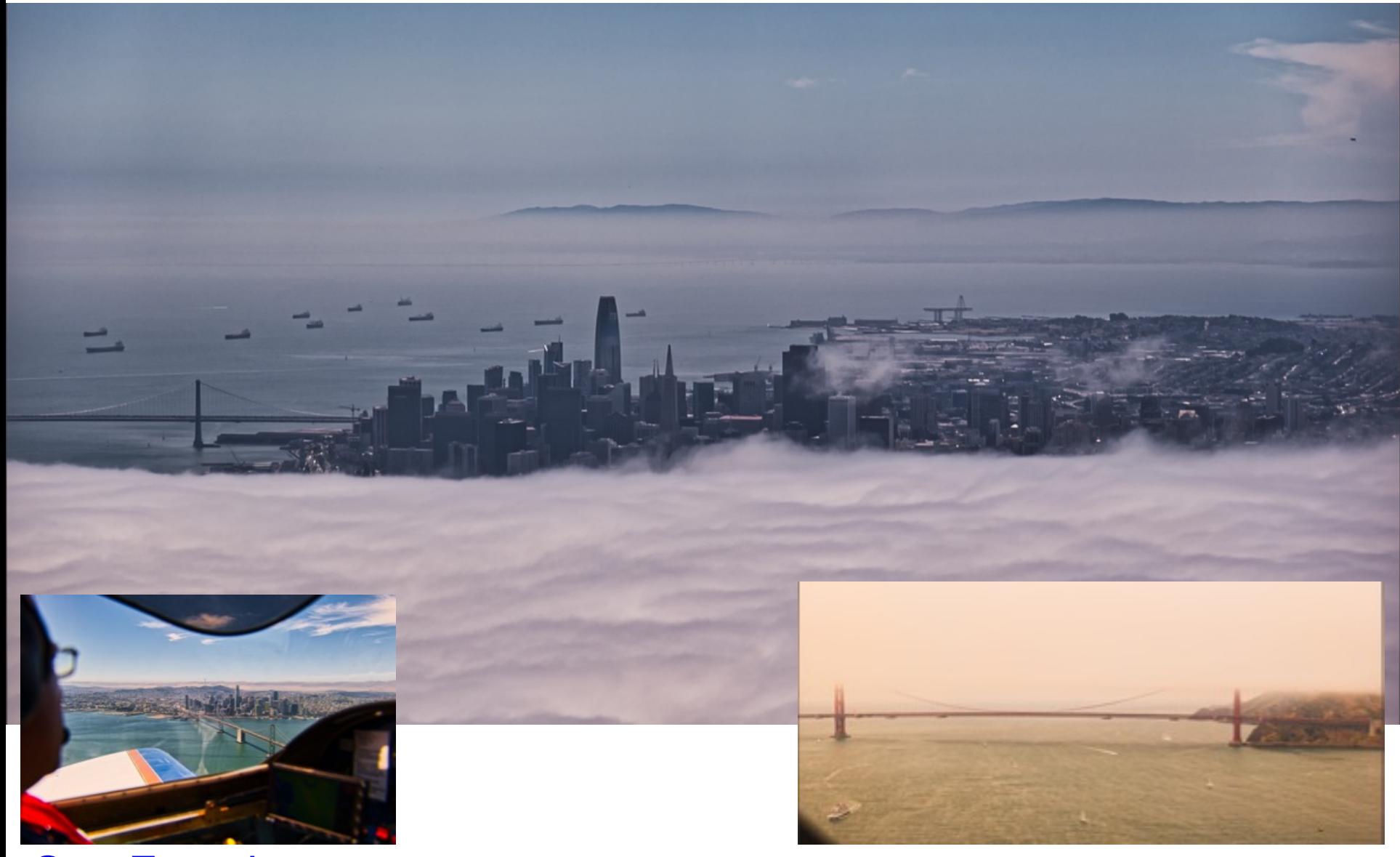

San Francisco (July 2019, picture taken above Alcatraz)

### Golden Gate Bridge

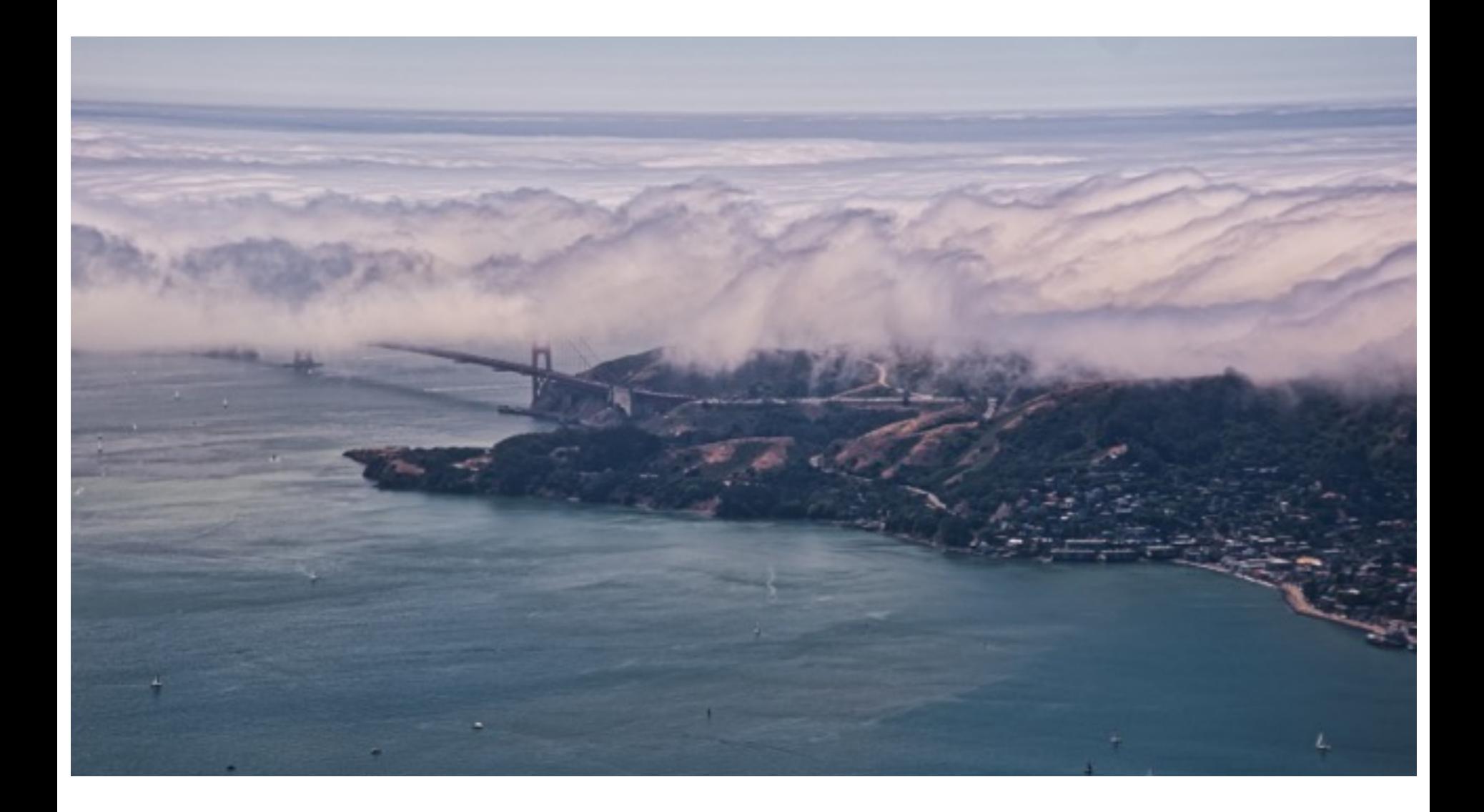

### An application of radiation transfer equation

- A cloud has geometric thickness of 100 m
- 50% of water vapor mass precipitates into
- droplets of 10 µm diameter (very fine mist)
- 100% relative humidity corresponds to 4.85 g/m<sup>3</sup> at 0 $\rm ^{o}C$ . Find: n,  $\sigma$ ,  $\tau$ ,  $1/I_0$ Solution:
- In 1  $m<sup>3</sup>$ , there are 4.85 g water vapor, 2.425 g in the form of water droplets. At water density 1g/cm3, their volume is 2.425 cm3 or  $V = 2.425e-6$  m<sup>3</sup>.
- One droplet has radius  $r = 5e-6$  m, and occupies  $V_1 = (4/3)\pi r^3 = 5.236e-16 m^3$ .

Python says there are thus

 $n = V/V_1 = 4631517045$  droplets/m<sup>3</sup>.

(Q: How many accurate digits should we actually display?)

Application of radiation transfer equation

- $n = 4.63 \cdot 10^9$  droplets/m<sup>3</sup>.
- The combined scross-sectional area in a column 100 m long (cross section 1  $m<sup>2</sup>$ ) is

 $\tau = \sigma$  n dx =  $\pi(5e-6)^2$  · 4.63.10<sup>9</sup> · 100  $\approx 36$ 

• Optical thickness is  $\tau$ >>1, so we don't expect almost any direct light to pass through. Indeed,

 $I/I_0 = e^{-T} \approx np.exp(-36) \approx 1.6 \cdot 10^{-16}$ 

• *You can't see even the weakest outline of the sun or moon through such a cloud!* 

Cf. San Francisco shoreline below a stratus layer

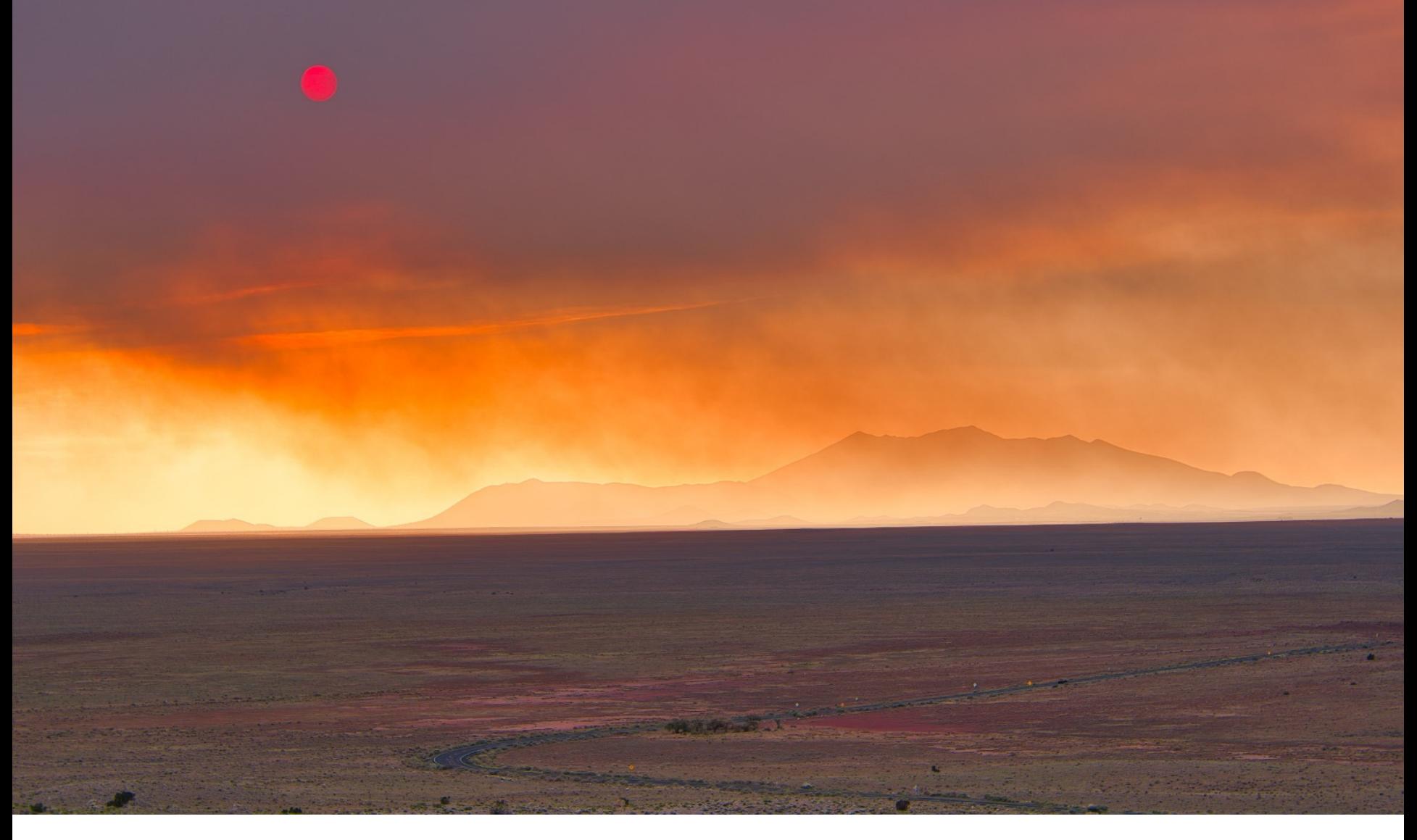

- Picture taken near Meteor Crater, AZ (July 2019)
- Smoke from brush fires. Sharp edge of the sun shows that ash particles absorb more then scatter radiation. Visibility of the sun means that optical thickness did not exceed  $\tau \sim 5$  to 10.

### High optical thickness  $\tau$  = low transparency

### Low optical thickness  $\tau$  = high transparency

Golden Gate. Fuzzy haloes are a sign that water droplets scatter more photons than absorb.

Application of radiation transfer equation

- $n = V/V_1 \sim 1/r^3$  (s = size of droplet or dust grain)
- $\sigma \sim r^2$
- $\bullet$   $T = \sigma$  n dx  $\sim$  1/r

\* \* \*

- Q: How come we sometimes see the outline of the sun through a cloud? Which parameter is different then?
- Hint: Can  $\tau \approx 3.6$ ? When?
- Think of s
- If so, then  $I/I_0 = e^{-T} \approx \exp(-3.6) \approx 0.026$
- $\rightarrow$  no problem seeing direct light from the sun & sun's outline

# • Random Walks... and Climate Change?

https://wattsupwiththat.com/2012/06/14/climate-models-outperformed-by-randomwalks/ Gamblers capital starting from  $N_0 = 100$ 

- Random walk in 1D
- $\triangleright$  without restrictions rnd-walk-gamble-0.py
- $\triangleright$  with absorbing boundary(ies) rnd-walk-gambles.py

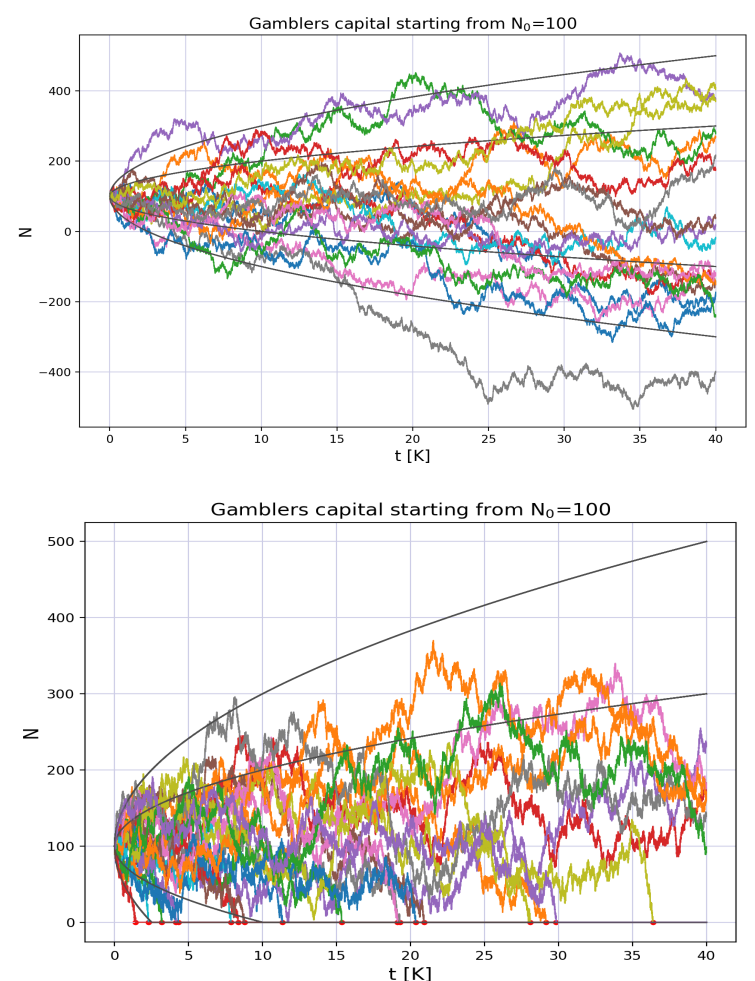

### Random walk in 1D without restrictions rnd-walk-gamble-0.py +-*√N and +-2√N envelopes shown*

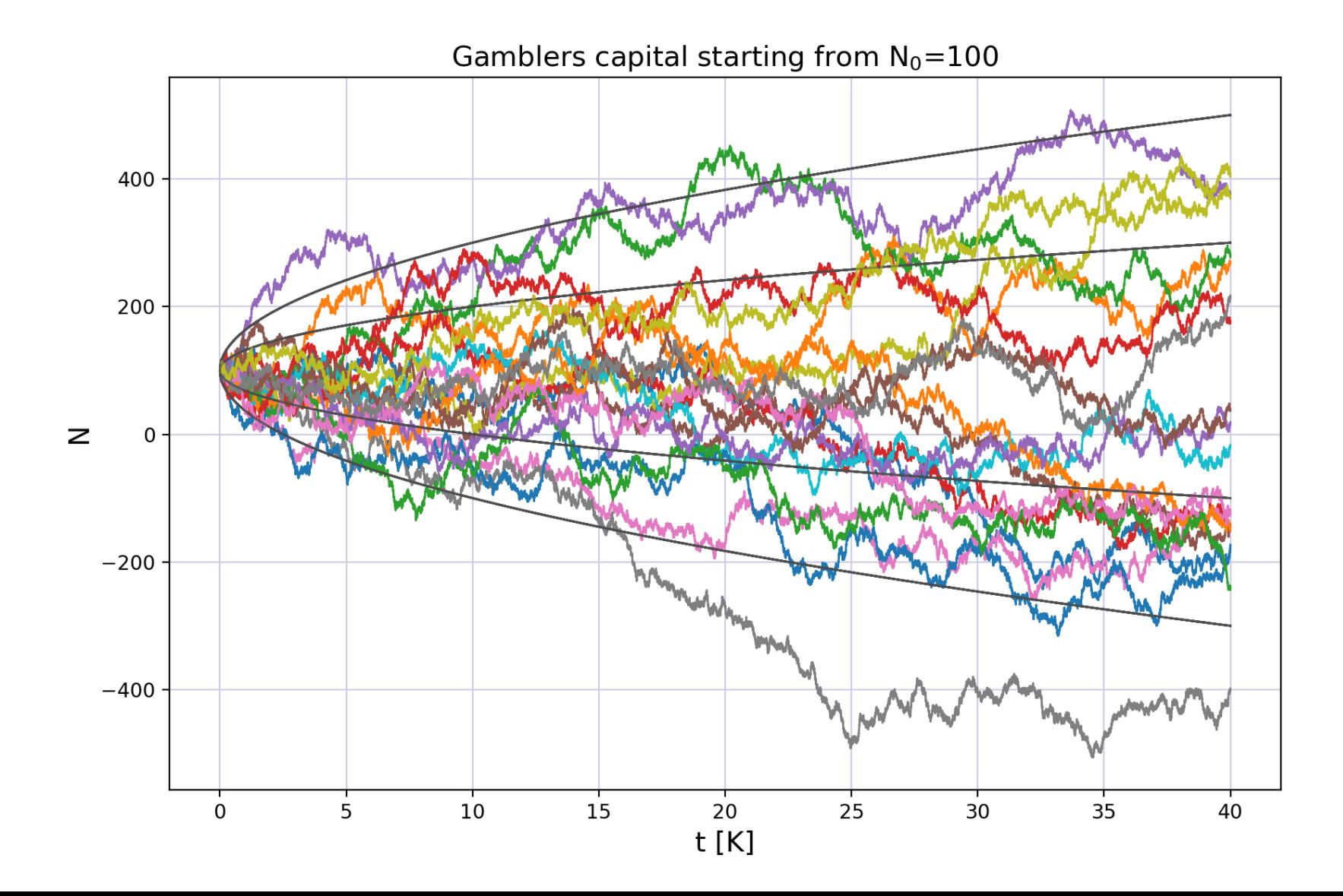

### Random walk in  $1D +$  absorbing boundary

### rnd-walk-gambles.py

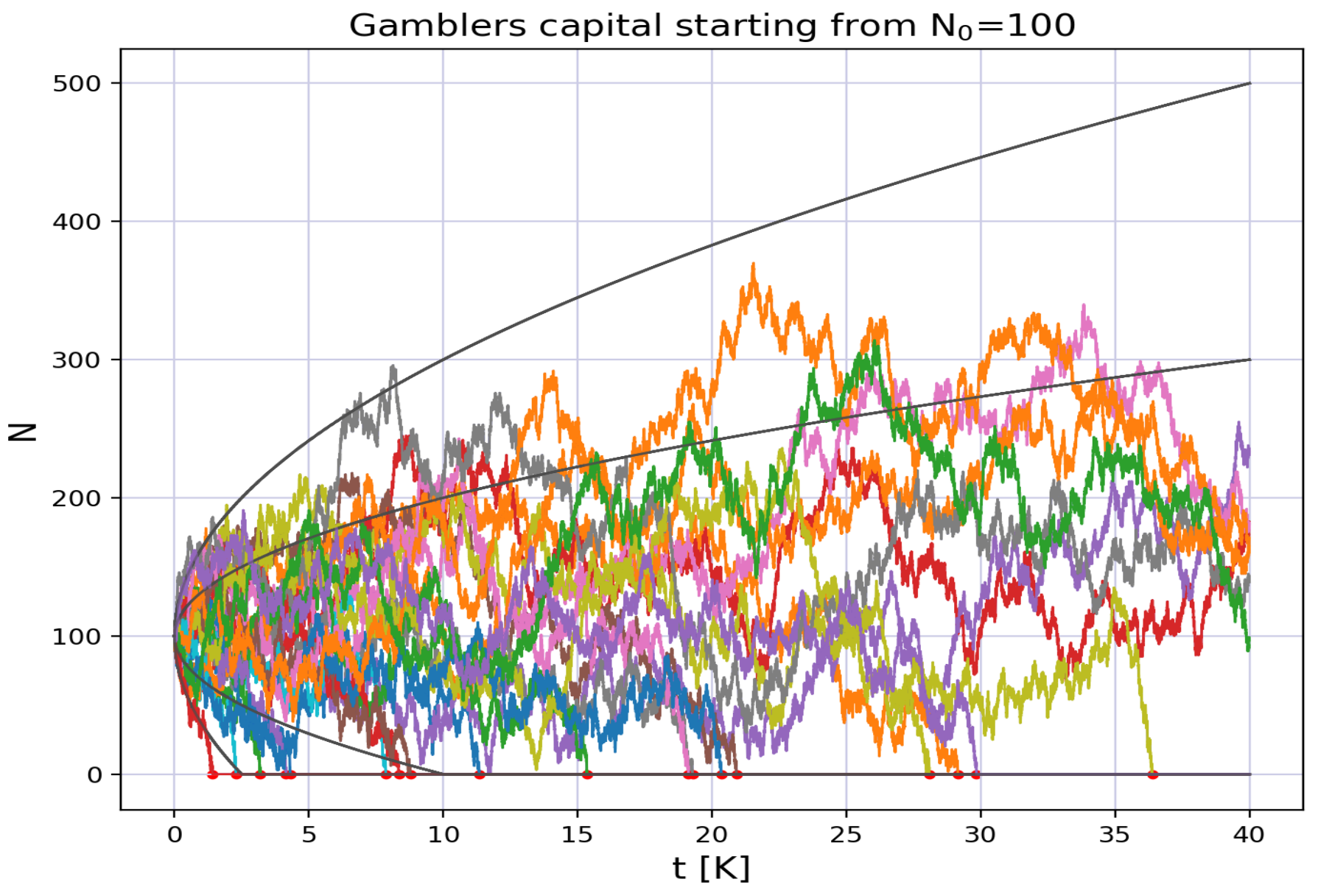

**Gamblers ruin in 1D walk with two absorbing boundaries** at n=M & n=0 can easily be solved analytically:

Let  $P_n$  be the probability of a ruin starting from value n (no limitation on number of steps) Boundary values are:  $P_0 = 1$  and  $P_M = 0$ . (Why?)

From value n we can either continue via n-1 with probability q, or via n+1 with probability 1-q. Therefore the probability of ruin can be expressed as:

$$
P_n = q P_{n-1} + (1-q) P_{n+1}
$$
  
In case of q=1/2 (unbiased random walk in 1D with step +-1), we have  

$$
P_{n-1} - P_n = P_n - P_{n+1}
$$
  

$$
P_{n-1} - P_n = P_n - P_{n+1}
$$

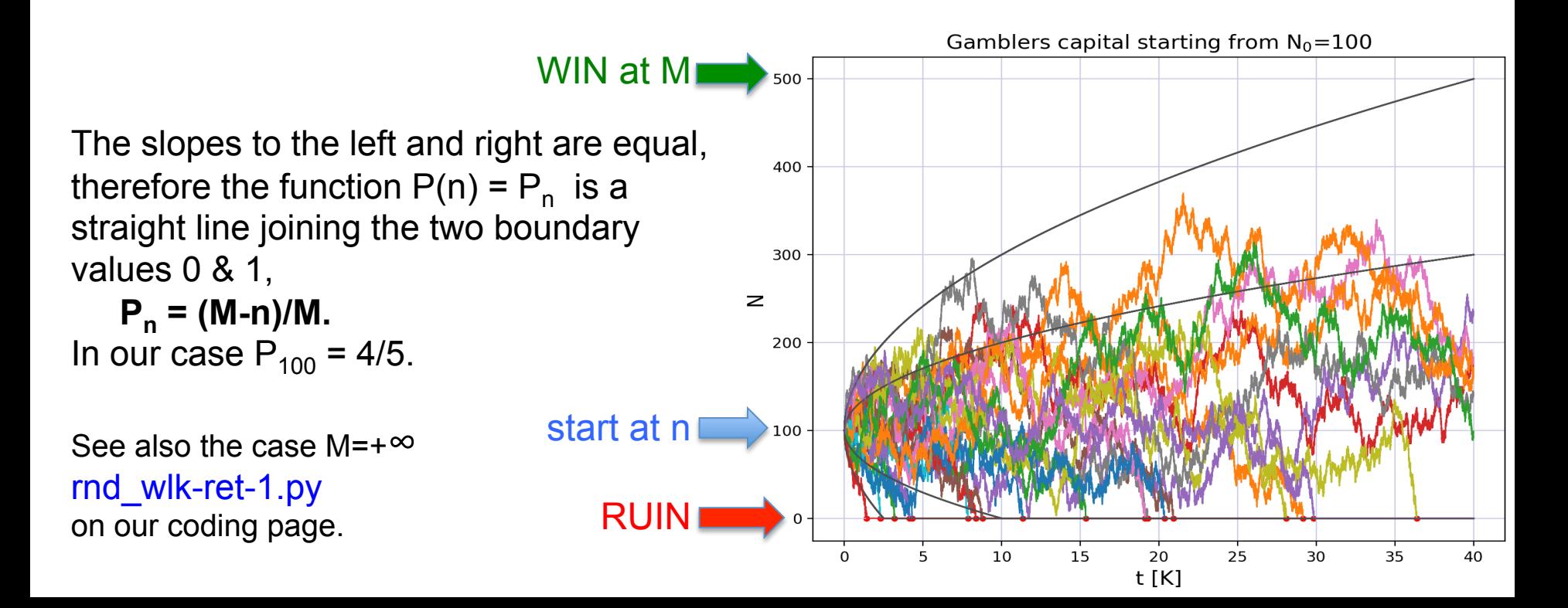

## **Random Walks in Stock Market?**

- Full Randomness in Stock Market? The efficient market hypothesis
- says Yes, apart from long=term trends.
- See N.Taleb's book "Fooled by Randomness".

### Example: IBM stock price history, last two years:

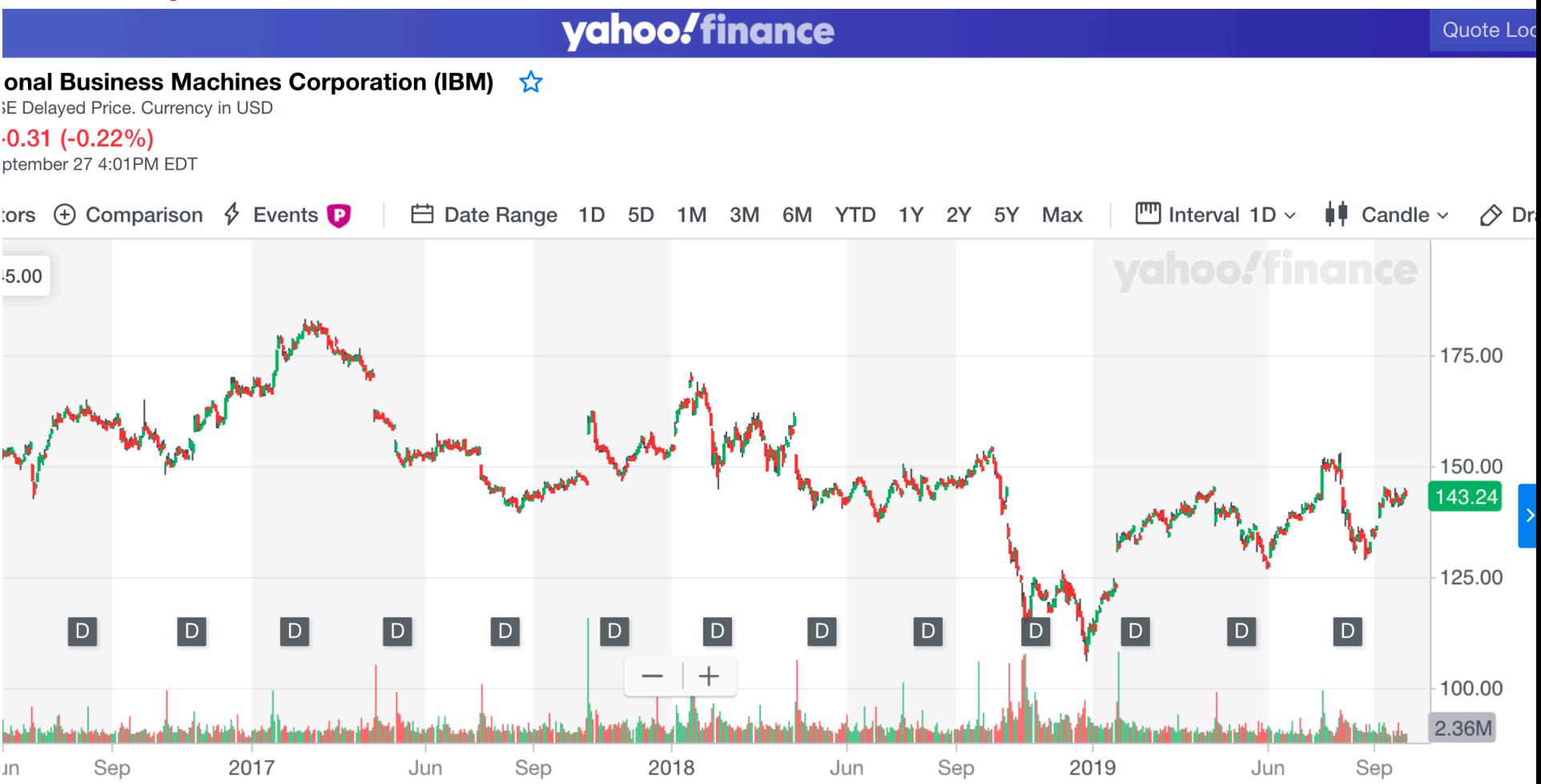